#### Safe Harbor Statement

The following is intended to outline our general product direction. It is intended for information purposes only, and may not be incorporated into any contract. It is not a commitment to deliver any material, code, or functionality, and should not be relied upon in making purchasing decisions. The development, release, and timing of any features or functionality described for Oracle's products remains at the sole discretion of Oracle.

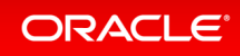

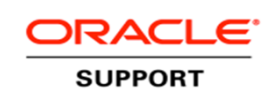

# Oracle 12c: In-Memory Database Tips with Linux on IBM z Systems™

Rhoda Pereira, Principal Support Engineer, OracleChris Crocker Principal Support Engineer, OracleDavid Simpson, Oracle Technical Specialist, IBM

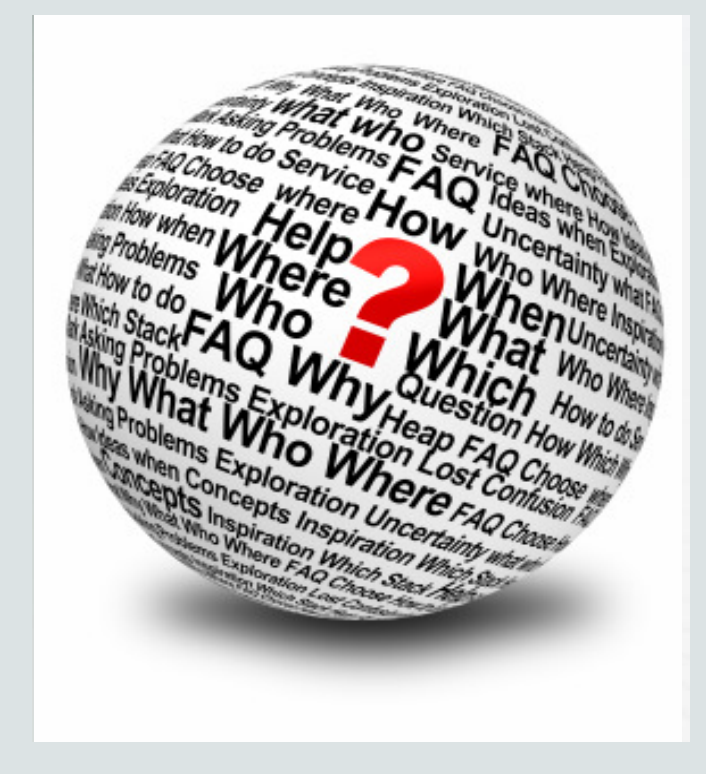

April - <sup>2016</sup>

#### **ORACLE**®

### Agenda

- **1** What is In-Memory Option?
- **2** When to Use In-Memory option
- **3** How to use In-Memory option
- **4**Experiences with In-Memory option with IBM z Systems
- **5**Testing, Results and Issues with In-Memory option

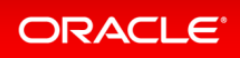

3

# Oracle Database In Memory 12.1.0.2

- Overview
- When to use it?
	- Benefits
	- When NOT to use it?
- Getting Started in Using In-Memory option
- Q&A

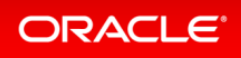

### **Overview**

- Highly optimized In-Memory Column store (aka IM column store)
	- Introduced in version 12.1.0.2
	- It is optional, static SGA pool
	- stores copies of tables and partitions in a columnar format
		- Accelerate column-oriented data access
	- The columnar format exists only 'in memory'
	- $-$  Only for objects created with  $\texttt{INMEMORY}$  are candidates

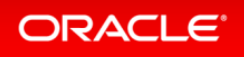

# Row-Format vs Column Format Data Access

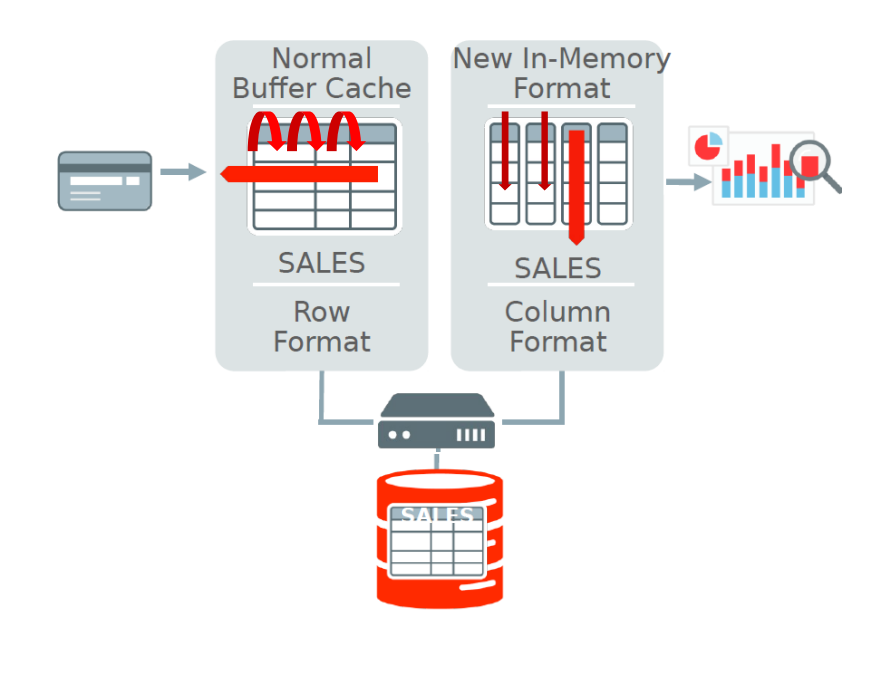

#### **Buffer Cache**

- -Row format
- -Each column is being read

**In-Memory**

 Stores and access the data in columns

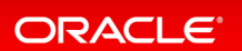

### Oracle Database In-Memory Goals

- Real Time Analytics
- Accelerate Mixed Workload OLTP
- No Changes to Applications
- Trivial to Implement

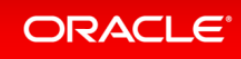

# Database objects that can use In-Memory Column Store:

- Tables\*
- Materialized Views\*
- Partitions\*
	- $\hspace{0.1mm}^*$  can store all or subset of its columns
- Tablespaces
	- Enables all tables and materialized views

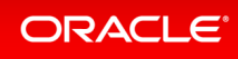

### Database objects CANNOT use In-Memory Column Store:

- Objects owned by SYS user
- Index Organized Tables (IOTs)
- Clustered tables
- Datatypes
	- LONGS
	- Out of Line LOBS

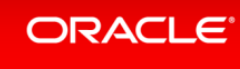

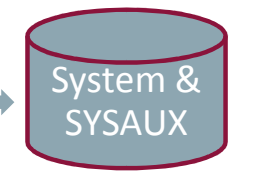

### CANNOT use In-Memory Column Store:

- Active Data Guard standby instance
- BUT CAN BE USED
	- Logical Standby Instance
	- Instance maintained by Oracle Golden Gate

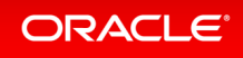

In-Memory Column Store is good for..

- Speeds up **analytic data access**
- Scanning rows and applying filters that use the following operators
	- $=$ ,  $\lt$ ,  $>$ , and IN
	- Querying a subset in a table
	- Contain complex calculations and aggregations
	- Accelerating joins

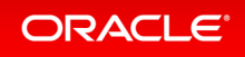

It doesn't help with…

- Data Loading
- Logging on and off the database
- Parsing
- PL/SQL

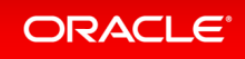

It does not improve performance:

- Queries with complex predicates
- Queries that select a large number of columns
- Queries that return a large number of rows
- Queries with multiple large table joins

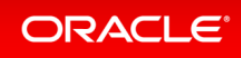

# What will benefit In-Memory column store?

BENEFIT MORE:

- Business Applications
- Ad-hoc analytic queries
- Data Warehouse workloadsBENEFIT LESS:
- Pure OLTP databases perform short transactions using index

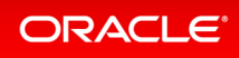

# Populating the In-Memory Column Store

- Database In-Memory adds a new **INMEMORY** attributes for tables and materialized views
- **NO INMEMORY** clause to disable in-memory attribute
- Populated by background process worker process (ora\_w001\_orcl)

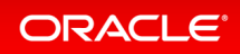

INMEMORY can be used:

- CREATE/ALTER TABLE
- CREATE/ALTER TABLESPACE
- CREATE/ALTER MATERIALIZE VIEWS

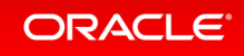

# Population...

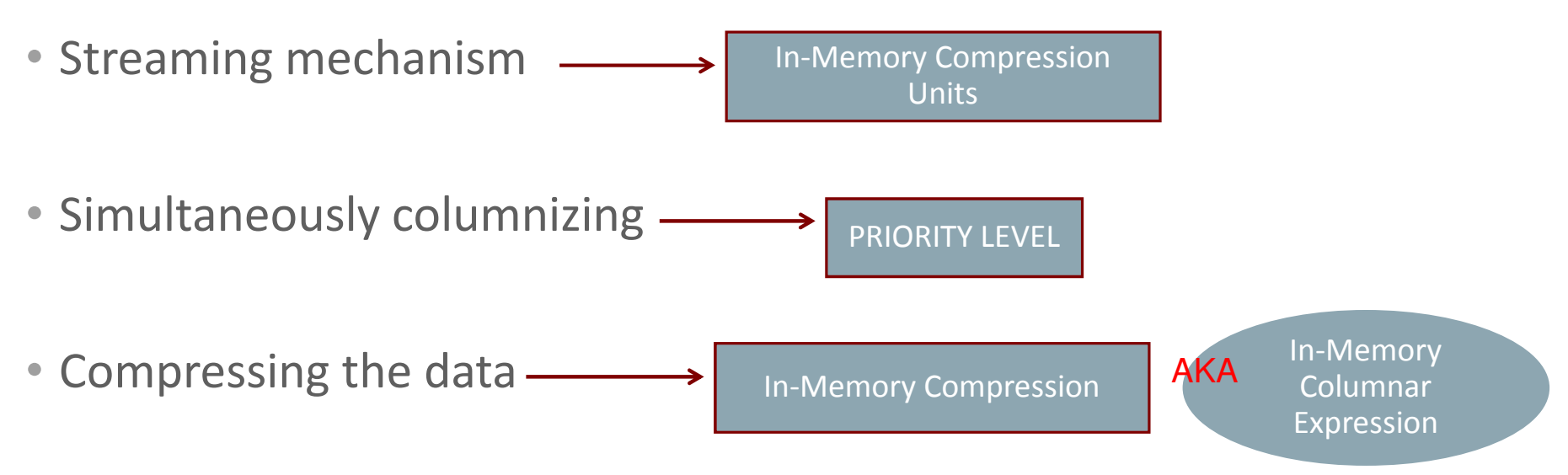

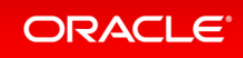

# IM Column Store Population Options

### • Instance Startup

reconstruct entire memory everytime the database instance starts

• Specify a priority level using INMEMORY PRIORITY clause

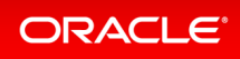

# How population is controlled?

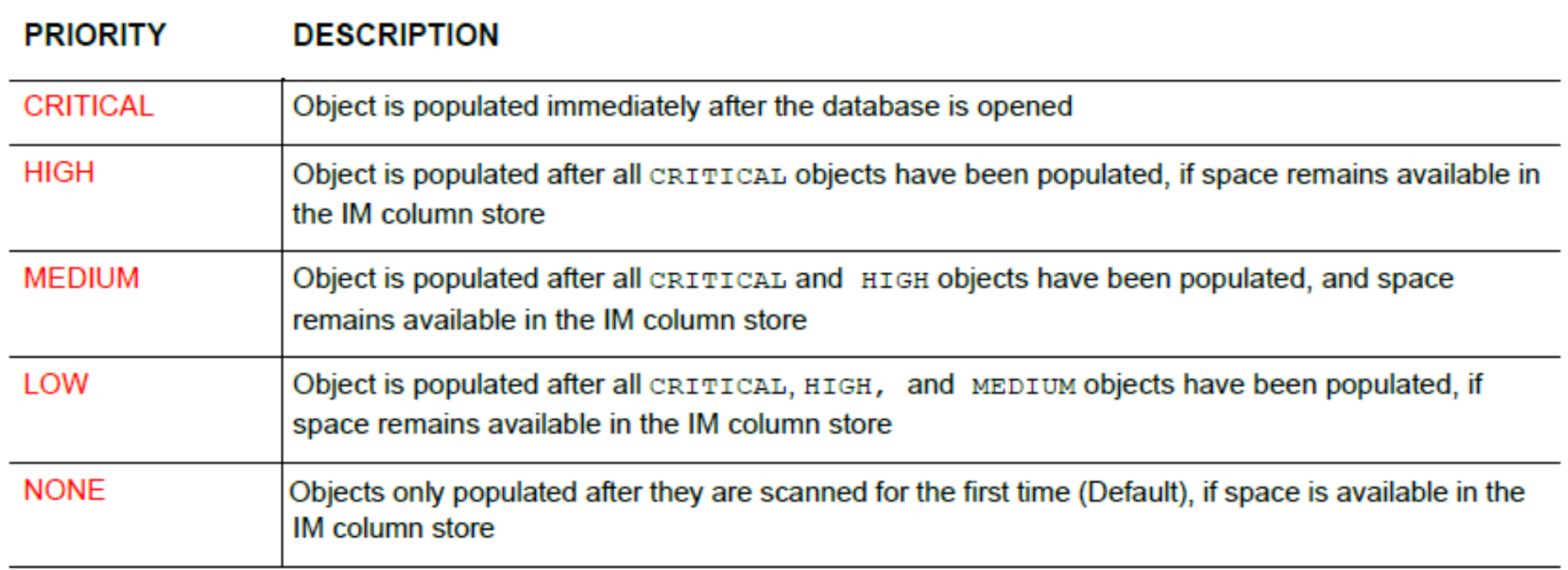

![](_page_18_Picture_2.jpeg)

# In-Memory Compression Unit (IMCU)

- objects populated in the column store is made up of IMCU
- Each IMCU contains the column entries for a subset of rows in the object
- Size depends on datatypes

![](_page_19_Picture_4.jpeg)

In-Memory Compression Unit (IMCU)

- Contains the column entries for subset of rows
- Associated with a transaction journal  $\longrightarrow$  transactionally consistent Used to keep the column store
- Read the same order it appears in the row format

![](_page_20_Picture_4.jpeg)

### In-Memory Columnar Compression

- Special compression formats optimized for access speed rather than storage reduction.
	- Decrease the amount of memory processed for each column
	- Database used SIMD vector (array) in a single CPU clock cycle

![](_page_21_Picture_4.jpeg)

# Single Instruction processing Multiple Data values (SIMD)

- When data does not need to be scanned in IM column store
- Allows a set of column values to be evaluated in single CPU instruction
- Enables Oracle db In-Memory to scan billions of rows per second
- Memcompress for Query High
- Memcompress for Capacity Low
- Memcompress for Capacity High

For full description refer:

http://docs.oracle.com/database/121/ADMIN/memory.htm#BABGFGBD

![](_page_22_Picture_9.jpeg)

### Compression Methods

- No Memcompress
- Memcompress for DML
- Memcompress for Query Low Default Best for query performance
- Memcompress for Query High
- **Memcompress for Capacity Low**
- Memcompress for Capacity High

For full description refer:

http://docs.oracle.com/database/121/ADMIN/memory.htm#BABGFGBD

![](_page_23_Picture_9.jpeg)

### Dual Memory Formats: Columnar & Row

![](_page_24_Figure_1.jpeg)

![](_page_24_Picture_2.jpeg)

### Population In-Memory Column using RAC

- $\bullet$ Distributed among the database instances
- NO DUPLICATE specifies to maintain only one copy
- DUPLICATE ALL each in-memory available in all database instances
- DUPLICATE maintain two copies of an object in different instances

![](_page_25_Picture_5.jpeg)

### Putting into action

oracle@strkf32:~> sqlplus / as sysdba SQL\*Plus: Release 12.1.0.2.0 Production on Tue Aug 5 06:19:08 2014 Copyright (c) 1982, 2014, Oracle. All rights reserved. Connected to: Oracle Database 12c Enterprise Edition Release 12.1.0.2.0 - 64bit Production With the Partitioning, Automatic Storage Management, OLAP, Advanced Analyticsand Real Application Testing options

![](_page_26_Picture_2.jpeg)

### Oracle Database In Memory 12.1.0.2How to check:

• By default In Memory Column Store is disabled:

![](_page_27_Picture_73.jpeg)

![](_page_27_Picture_3.jpeg)

Oracle Database In Memory 12.1.0.2How to enable:

- Increase sga\_target / sga\_max\_size to accommodate IMC within SGA
- compatible =12.1.0.2.0
- Inmemory\_size must be => 100M

SQL> alter system set inmemory\_size=200M|G scope=spfile;

![](_page_28_Picture_5.jpeg)

## In-Memory area is subdivided into two pools:

- 64 K pool used for metadata
- 1 MB pool for actual columns
- The amount of available memory in each pool is visible in the V\$INMEMORY\_AREA

![](_page_29_Picture_4.jpeg)

# Oracle Database In Memory 12.1.0.2

• In Memory Column Store now allocated

![](_page_30_Picture_31.jpeg)

![](_page_30_Picture_3.jpeg)

# Oracle Database In Memory 12.1.0.2

• You can enable the IM column store table, materialized view, tablespaceand partition:

> sql> alter table emp inmemory; sql>alter table emp inmemory no inmemory (column name); sql>alter tablespace tbs1 default inmemory sql> create materialized view oe.prod\_info\_mv inmemory as select \* from oe.product\_information;

![](_page_31_Picture_3.jpeg)

# Column Store options

#### Priority:

- None
- Low
- Medium
- High
- Critical

Compression Methods•No Memcompress•Memcompress for DML •Memcompress for Query Low - Default – Best for query performance •Memcompress for Query High •Memcompress for Capacity Low•Memcompress for Capacity High

> SQL>alter table emp inmemory Priority Critical Memcompressfor Query High;

ORACLE<sup>®</sup>

# Oracle Database In Memory 12.1.0.2

#### • Check status of table load into Column Store

![](_page_33_Picture_60.jpeg)

• At this point you can see Worker Processes loading at OS level:

![](_page_33_Picture_61.jpeg)

![](_page_33_Picture_5.jpeg)

# Oracle Database In Memory 12.1.0.2

#### • Load of Table completed:

![](_page_34_Picture_45.jpeg)

![](_page_34_Picture_3.jpeg)

# Additional Resources

• InMemory column store on RAC:

https://blogs.oracle.com/In-Memory/entry/oracle\_database\_in\_memory\_on https://blogs.oracle.com/In-Memory/

• How to configure in-memory column store: https://docs.oracle.com/database/121/TGDBA/tune\_sga.htm#TGDBA95378

![](_page_35_Picture_4.jpeg)

Oracle 12c: In-Memory Databasewith Linux on IBM z Systems™

**David SimpsonOracle Technical Specialist and Certified ProfessionalIBM z Systems Technical Team simpson.dave@us.ibm.com**

![](_page_36_Picture_2.jpeg)

![](_page_36_Picture_3.jpeg)

# Agenda

**4**

**5**

- **12** What is In-Memory Option?
	- **2** When to Use In-Memory option
- **3**How to use In-Memory option
	- Experiences with In-Memory option with IBM z Systems
	- Testing, Results and Issues with In-Memory option

![](_page_37_Picture_6.jpeg)

# **Test Environment Used:**

#### **Analytics Reporting Workload**

- **1TB** Database (8 concurrent users) •
- • 26 Queries total
	- 2 very complex (1a and 3b)
	- 3 moderate in complexity (9, 10 & 11)
	- 21 simple in complexity
- •Star schema, bitmap foreign key indexes were removed (more efficient execution).
- • Large sales fact table is range-hash partitioned,
	- Fact table has 9B rows, 16 numeric columns and is 726G
	- In-Memory requires minimum 250G SGA and 200G In-memory size
	- Prior to in-memory runs, the sales\_fact table is fully populated into memory (priority high) with the default compression
	- Tests ran under z/VM and without z/VM virtualization.

![](_page_38_Picture_13.jpeg)

# **Key Oracle In-Memory Views:**

**V\$INMEMORY\_AREA** – shows the overall allocated inmemory size

**V\$IM\_SEGMENTS**– shows the relevant In Memory detail for each segment (size, population status, priority, compression, etc) **V\$IM\_COLUMN\_LEVEL** – displays inmemory settings per column

![](_page_39_Picture_83.jpeg)

# **Expected performance benefits of Oracle In-Memory**

#### **Benefits offered by Oracle in Memory\*:**

- Faster scanning of large number of rows / applying filters that use operators such as =,<,>, and IN. Faster querying of a subset of columns in a table, for example, selecting 5 of 100 columns.
- Performance for joins converting predicates on small dimension tables to filters on large fact table.
- Efficient aggregation by using VECTOR GROUP BY transformation and vector array processing
- Reduced storage space and less processing overhead because fewer indexes, materialized views, and OLAP cubes are required when IM column store is used.

#### **Where we expect to see reduced or no benefit with In-Memory:**

- Queries that return many rows
- Queries that select many columns, for example, 99 of 100 columns
- Queries that do not benefit from vector group by aggregation such as queries that join multiple large tables

\* According to the Oracle 12c Release 1 Database Data Warehousing Guide, https://docs.oracle.com/database/121/

![](_page_40_Picture_11.jpeg)

### **In-Memory Compression effectiveness – a comparison**

![](_page_41_Figure_1.jpeg)

**Note**: Tests required to set inmemory\_size to 200GB to completely store the 171.4GB of compressed actual data in memory. The remaining ~28.6GB were used for the additional metadata required.

![](_page_41_Picture_3.jpeg)

#### **"Real World" Analytics Reporting with Oracle Database In-Memory**

![](_page_42_Figure_1.jpeg)

The table queried had 9 Billion rows with 16 numeric columns and was loaded into the In-Memory area with compression set to "Query Low". The execution time was measured from the start of the first report until the last report had completed for all users..

![](_page_42_Picture_3.jpeg)

#### **In-Memory vs Alternative Options** (Simple Queries) **Base** 11x faster than  $1.2x$ next best Workload execution time  $1.9x$  $2.0x$  $23x$ **Row Format Row Format Keep Row Format OLTP In-Memory Row Format OLTP** Cache **Compress Compress + Keep** Cache

#### **Comparing Oracle Database In-Memory alternatives using "simple queries"**

Results with Oracle DB In-Memory feature are **11x** faster than the next best alternative (Row Format Keep Cache), while requiring  $\sim$  3x (550G) less memory!

![](_page_43_Picture_3.jpeg)

# **Swingbench Sales History**

Some Swingbench SH queries had minor performance benefits with In-Memory Option

**Swingbench SH Improvement by Query**

![](_page_44_Figure_3.jpeg)

# **Where's the difference ?**

**Query 6 – Better with Row Format:**

SELECT channel desc, calendar month desc, countries.country iso code, TO\_CHAR(SUM(amount\_sold), '9,999,999,999') SALES\$FROM sales, customers, times, channels, countriesWHERE sales.time\_id=times.time\_id AND **sales.cust\_id=customers.cust\_id** AND sales.channel\_id= channels.channel\_id AND customers.country\_id = countries.country\_id AND channels.channel\_desc IN ('Partners','Tele Sales' ) AND times.calendar\_month\_desc IN ('2005-07','2005-08') AND countries.country\_iso\_code IN ('NZ','PL') **GROUP BY CUBE**(channel desc, calendar month desc, countries.country iso code);

- Joining two large tables
- Vector transformation not used for cube functions

![](_page_45_Picture_5.jpeg)

# **Where's the difference ?**

**Query 7 – Better with Column Format In Memory:**

SELECT t.time id, to char(SUM(amount sold), '9,999,999,999') AS sales, to char(AVG(SUM(amount sold)) over(ORDER BY t.time id range BETWEEN INTERVAL '2' DAY preceding AND INTERVAL '2' DAY following), '9,999,999,999') AS entered\_5\_day\_avgFROM sales s, times tWHERE t.calendar\_month\_desc IN('2008-08','2008-10','2008-11','2008-12') AND **s.time\_id = t.time\_idGROUP BY t.time\_id**ORDER BY t.time\_id;

• Joining one large fact table with a small dimension table

• 'Group by' effectively uses vector transformation

![](_page_46_Picture_5.jpeg)

# **Observations During Testing**

*Dynamic Sampling: When optimizer\_dynamic\_sampling=2, optimizer does extra work parsing query the first time – generally taking longer to find the plan than to execute the query. Workarounds –1)* **ALTER SESSION SET "\_fix\_control"='7452863:0';***2) Optimizer\_dynamic\_sampling=0*

*Statistics level: Some In Memory queries take substantially longer when statistics\_level=all than statistics\_level=typical. This was most frequently seen in statements with mathematical operations such as sum, avg, max, etc. Recommendation: validate statistics\_level=typical*

**SQL execution keeps the same plan hash value from IM and non-IM plans** – making it difficult *to accurately pull execution plans from dba\_hist views.*

*Vector Transformation (faster) plans infrequently selected without parameter changes (complex query set – simple queries ok) used "\_always\_vector\_transformation"=TRUE for some testing, using the hint is better.*

![](_page_47_Picture_5.jpeg)

# **Use Cases for In-Memory**

- *Extreme run time improvements are possible for Data Warehouse or Analytics workloads with star schemas.*
- *No other alternatives (additional CPU, keep cache, etc) can compensate for the performance improvements with this feature.*
- *Workloads do not benefit uniformly from Oracle In-Memory.*
- *IO subsystems overburdened by workload throughput can offload that IO to memory, freeing up more capacity for other workloads.*
- *Reduce indexes created for just analytic reports that are maintained by OLTP transactions.*

![](_page_48_Picture_6.jpeg)

# **Learn More about Oracle In Memory**

# **My Oracle Support Notes**

- Oracle Database In-Memory Option (DBIM) Basics and Interaction with Data Warehousing Features
	- Doc ID 1903683.1
- In-Memory Aggregation a New Feature in 12.1.0.2
	- Doc ID 1935305.1

### **Oracle Database In Memory Whitepaper**

•http://www.oracle.com/us/products/database/options/database-in-memory/overview/index.html

### **Oracle Database Online Documentation 12c Release 1**

- •https://docs.oracle.com/database/121/
- **Oracle In-Memory Blog**
- https://blogs.oracle.com/In-Memory/•

![](_page_49_Picture_12.jpeg)

# Summary**What we covered today**

- •Introduction to In-Memory Option
- •In-Memory Option When and How to use it
- • Our Experiences with In-Memory Option with IBM z Systems

![](_page_50_Picture_4.jpeg)

![](_page_50_Picture_5.jpeg)

# Q & A

![](_page_51_Picture_1.jpeg)

- To ask a question on the phone line, select  $^{\boldsymbol{*}}\boldsymbol{1}$  on your phone.
- To ask a question online, use the  $\overline{\mathsf{Q}\mathsf{g}}\mathsf{A}$  area at the top.
- Your question will be read aloud in the order received.
- Question can also be asked on the My Oracle Support Communities

#### **ORACLE**